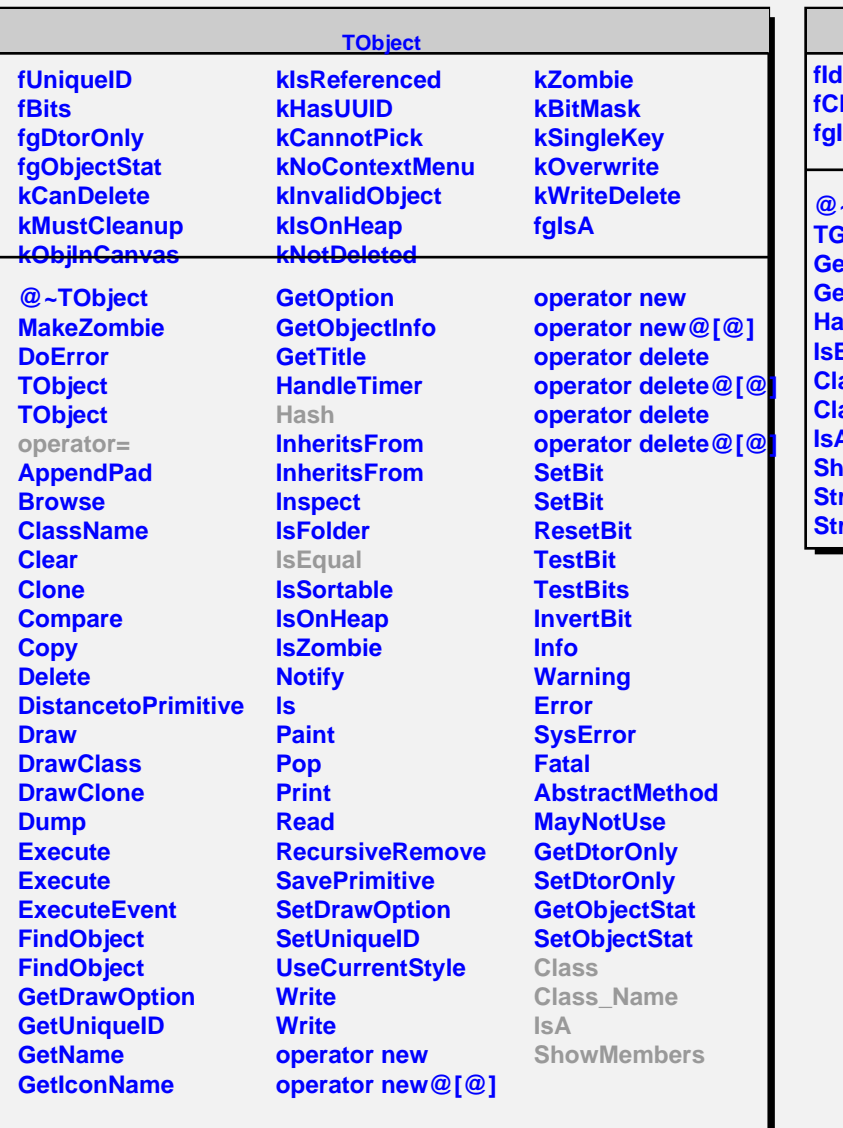

## **TGObject**

**lient fgIsA @~TGObject TGObject GetId etClient Hash IsEqual Class Class\_Name IsA NowMembers reamer StreamerNVirtual**